莱特币(Litecoin)是一种基于"点对点"(peer-to-peer)技术的网络货币,其受到 了比特币(BTC)的启发,并且在技术上具有相同的实现原理。

 莱特币的创造者Charlie Lee(李启威)毕业于麻省理工大学,曾经是Google的员 工。他于2011年设计了莱特币。 莱特币受到了比特币的启发,并且在技术上具有 相同的实现原理,莱特币的创造和转让基于一种开源的加密协议,不受到任何中央 机构的管理。

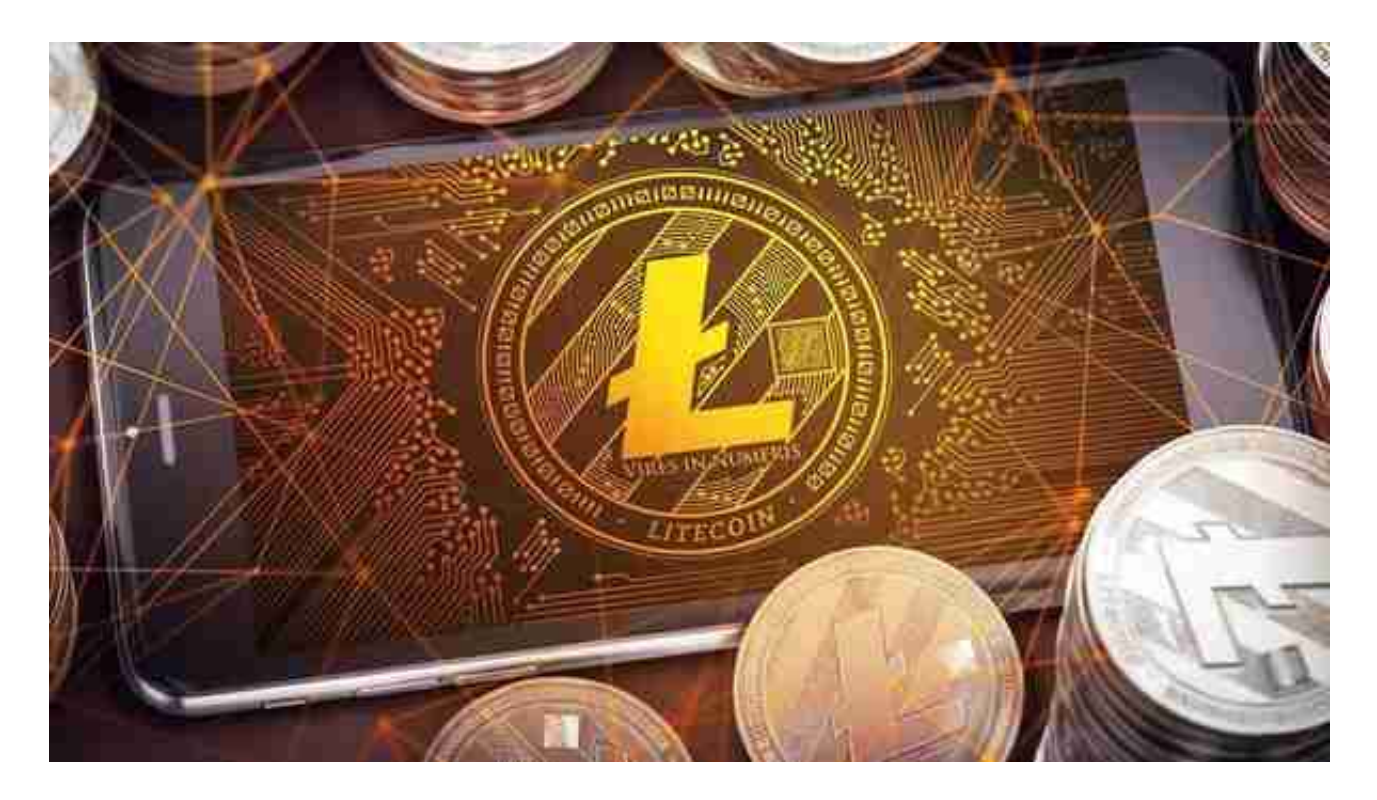

莱特币(英语: Litecoin,代币简写: LTC)是一种点对点的电子加密货币, 也是 MIT/X11许可下的一个开源软件项目。莱特币受到了比特币(BTC)的启发,并且 在技术上使用相同的实现原理,莱特币的创造和转让是基于一种开源的加密协议, 不受到任何中央机构的管理。莱特币当前可以交换法定货币以及比特币等大多数电 子货币,大多数通过线上交易平台。与比特币相比,莱特币拥有更快的交易确认时 间,更高的网络交易容量和效率。莱特币现在拥有完整的产业链,充分的流动性, 足以证明其是成熟、安全、稳定的商用金融系统。

 虚拟货币的盛行,从而影响了虚拟货币交易平台崛起,对于大部分投资者来说BIT GET APP是一个很不错的选择。

 请注意,下载和使用Bitget交易所的APP需要你具备一个Bitget的账户,如果你还 没有账户,请按照指示在APP上完成注册过程。

## **智行理财网** 莱特币怎么买最划算 下载BG交易所

 打开手机应用商店,如苹果手机的App Store或安卓手机的Google Play Store, 在搜索框中输入 "Bitget" , 点击搜索按钮 , 找到Bitget APP,并点击"下载"或"安装"按钮,下载完成后,打开Bitget APP。

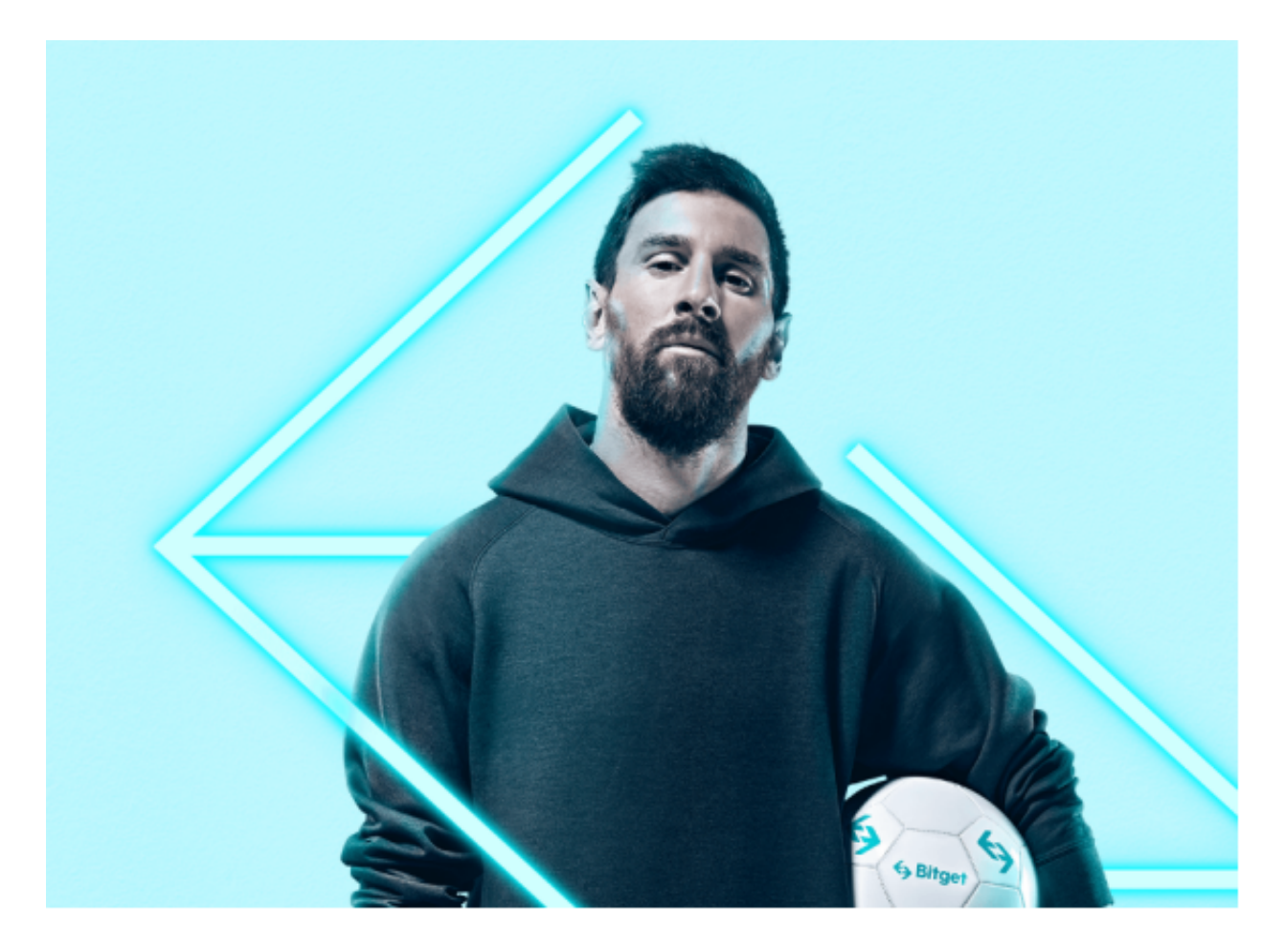

如果您已经有Bitget账号,可以直接登录。如果没有账号,可以点击"注册"按钮 进行注册,注册完成后,您可以进行充值、交易等操作,需要注意的是,为了保证 账户安全,建议您在下载和安装APP时,选择官方渠道下载,避免下载不安全的第 三方APP。同时,为了避免账户被盗,建议您设置强密码,并开启双重认证功能。

 认证成功后,需要在平台上进行数字资产充值才能进行数字资产交易。进入资金 管理页面,选择充值方式并按提示操作即可。

 在进行数字资产交易时,需要根据市场实时情况选择合适的交易时间,适时撤单 ,调整交易策略,降低交易风险。